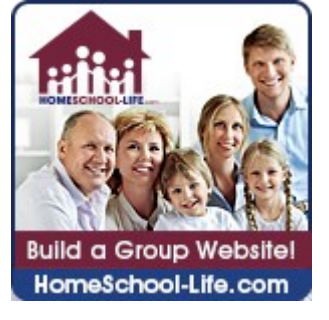

Planning Checklist:

- $\Box$  Select your website layout from our assortment of professional layouts.
- $\Box$  Determine how you would like to present your group to the public. What photos/ text would you like to use? Following are some suggestions of what to include on your public home page:
- $\overline{Q}$  About Us a concise description of your group's vision and purpose
- $\Omega$  Activities/classes a general outline of what your group offers
- $\overline{Q}$  Contact us group address and phone (may be added in the footer)
- $\overline{Q}$  Cost membership fees, cost to participate in classes or activities
- $\bigcirc$  Join us how to join the group
- $\Box$  Determine what information should be on your secure member home page. The public and private home pages can be the same or they can be customized individually. Both use widgets for designing. Widgets bridge the gap between keeping it simple and allowing customization. Following are the widget options for your home pages:
	- Q Business Directory **Q Login**
	- Q Calendar Q Links
	- O Classifieds **Cassifieds** C My Class Registration
	- Q Contact Us **Q** My Event Signups
	-
	- $\overline{Q}$  Facebook Page (must be public)  $\overline{Q}$  Publications/Articles
	-
	- Q Google Maps **Canadian Control**
	- HTML code
	- O Editor C Photo Gallery
		-
	- O Forum Q Text-Image
		-
- $\Box$  Determine whether to import your members or have each member register.
- $\Box$  Determine categories for your calendar events.
- $\Box$  Add at least two months of activities on your calendar. Indicate scheduled days off and holidays. (Include sign-up activities, such as field trips.)
- $\Box$  Determine categories for your forum communications.
- $\Box$  Edit your group profile to make sure the information is correct.
- $\Box$  Edit the contact information to reflect your current group leadership.
- $\Box$  Review the registration process and customize it to fit your needs.
- $\Box$  Convert forms to digital, such as electronic iForms
- $\Box$  Set up class registration (optional)
	- $\overline{O}$  Design a class matrix (organize classes into columns and rows)
	- $\bigcirc$  Add Instructors
	- $\Omega$  Input classes
- $\Box$  Set up accounting
	- Determine Fiscal Year
	- Enter PayPal ID
	- Customize Categories (optional)
- $\Box$  Need help?
	- $\overline{O}$  Create a Ticket Request time with a Homeschool-Life.com Trainer
	- $\overline{Q}$  Are there others in your group who would like to help administer the site? Create Additional Administrators and give them authority to only those areas where you want them to work.

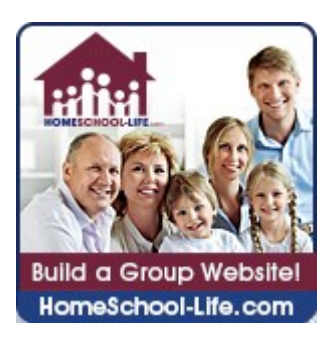

## Practice Checklist:

- $\Box$  Login as a member (from the email link)
- $\Box$  Login as an administrator (from the email link)
- $\Box$  Register your family
- □ Login as a member from the User ID and Password you created when you registered
- $\Box$  Add a link
- $\Box$  Add a custom page
- $\Box$  Add a public page
- $\Box$  Add a Frequently Asked Question (FAQ)
- $\Box$  Add a photo gallery item
- $\Box$  Add your newsletter
- $\Box$  Take events from your newsletter and add them to the calendar

## **Congratulation!**

It's time to invite your members to join you

on your new group website!